#### **Nevada Division of Insurance**

Rates Checklist for Individual and Small Group Health Benefit Plans

Effective for Plan Years Beginning on or after January 1, 2023

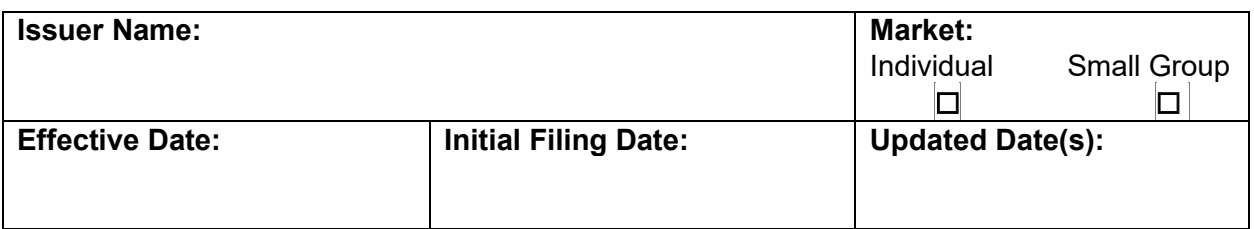

**Checklist Instructions:**

### **A. Standard Naming Convention**

Please use the following standard naming convention when naming any template files submitted to the Nevada Division of Insurance: **CarrierName\_YYYYQ#mkt\_v#\_Template.xml**

- a. **CarrierName**: Up to 6 Characters which identify the carrier
- b. **YYYY**: four digit filing year
- c. **Q#**: "Q" followed by the quarter number, "1" for annual and "3" for small group quarterly filings
- d. **mkt**: "i" for individual "s" for small group filings
- e. **v#**: "v" followed by the version number (increment for each update to the filing)
- f. **Template**: indicate one of the following: NVT, RT, URRT, PBT, SAT
	- o **NVT**  Nevada Rate Filing Template
	- o **RT** Rates Template
	- o **URRT**  URRT Template
	- o **PBT**  Plan and Benefit Template
	- o **SAT**  Service Area Template

# **B. Submission Requirements**

.

- 1. Forms and rates must be submitted separately in SERFF.
- 2. Submit a PDF version of this checklist in SERFF under the "Supporting Documentation" tab in the rate filing. A new version of this document should be submitted in the SERFF rate filing with every update.
- 3. The rate filing shall include an actuarial memorandum demonstrating the calculation and analysis used to determine the rates submitted.
- 4. The actuarial memorandum should follow the format and order of the federal Part III Actuarial memorandum, in accordance with the URRT instructions. Exhibits included as part of the Actuarial Memorandum **must** also be provided in Excel format with working formulas.
- 5. In the case of conflict, the terms of applicable laws and regulations shall supersede this Checklist. The omission of any requirement of the law or of a regulation from this Checklist in no way limits the authority of the Nevada Division of Insurance.
- 6. All components of the Rate Filing shall be filed under the appropriate tabs in SERFF. The following items should be filed under the "Supporting Documentation" tab:
	- a. Nevada Rate Filing Checklist (this document).
	- b. Nevada Rate Filing Template (NVT) version 4.2 (Excel and XML)
	- c. Latest version of Unified Rate Review Template (Excel and XML)
	- d. Reconciliation between the 12/31/2021 experience data and the information shown on the supplemental health care exhibit submitted in connection with the 12/31/2021 financial statements (only for annual filings).
	- e. Actuarial Memorandum, including supporting exhibits referenced in each applicable section
	- f. Excel versions of all Exhibits with working formulas
	- g. Plan and Benefit Template (Excel and XML)
	- h. Service Area Template (Excel and XML)
	- i. Rating Manual pages NOTE: If the Issuer is filing in multiple states, **DO NOT** include rate or methodology pages for other states. Additionally, the manual rate pages must include a **rating calculation** sample.
	- j. ABA and PKU special foods actuarial equivalence support.
	- k. AV calculator screen shots
	- l. Actuarial support for AV metal values reflecting unique plan design
	- m. Actuarial support for pricing actuarial values
	- n. Actuarial support for the silver load
- 7. The following items shall be filed under the "Rate/Rule Schedule" tab in SERFF:
	- a. The Rate Review Data Detail (R2D2) in the Rate/Rule Tab of the SERFF rate filing **MUST** be accurately completed.
		- i. The Product area of the R2D2 must provide separate lines for each HIOS Product ID being requested for approval.
		- ii. No fields should be left blank.
		- iii. No fields should be shown as zero or N/A unless documented.
		- iv. Must be consistent with information included in the URRT, NVT and AM
	- b. Rates Template
	- c. Part II Consumer Disclosure
	- d. Redacted Actuarial Memorandum
- 8. Confidentiality treatment request submitted in "Note to Reviewer"

# **C. Completing the Checklist**

Please check the applicable boxes to indicate that the required worksheet and supporting information have

been provided.

#### Page **3** of **9**

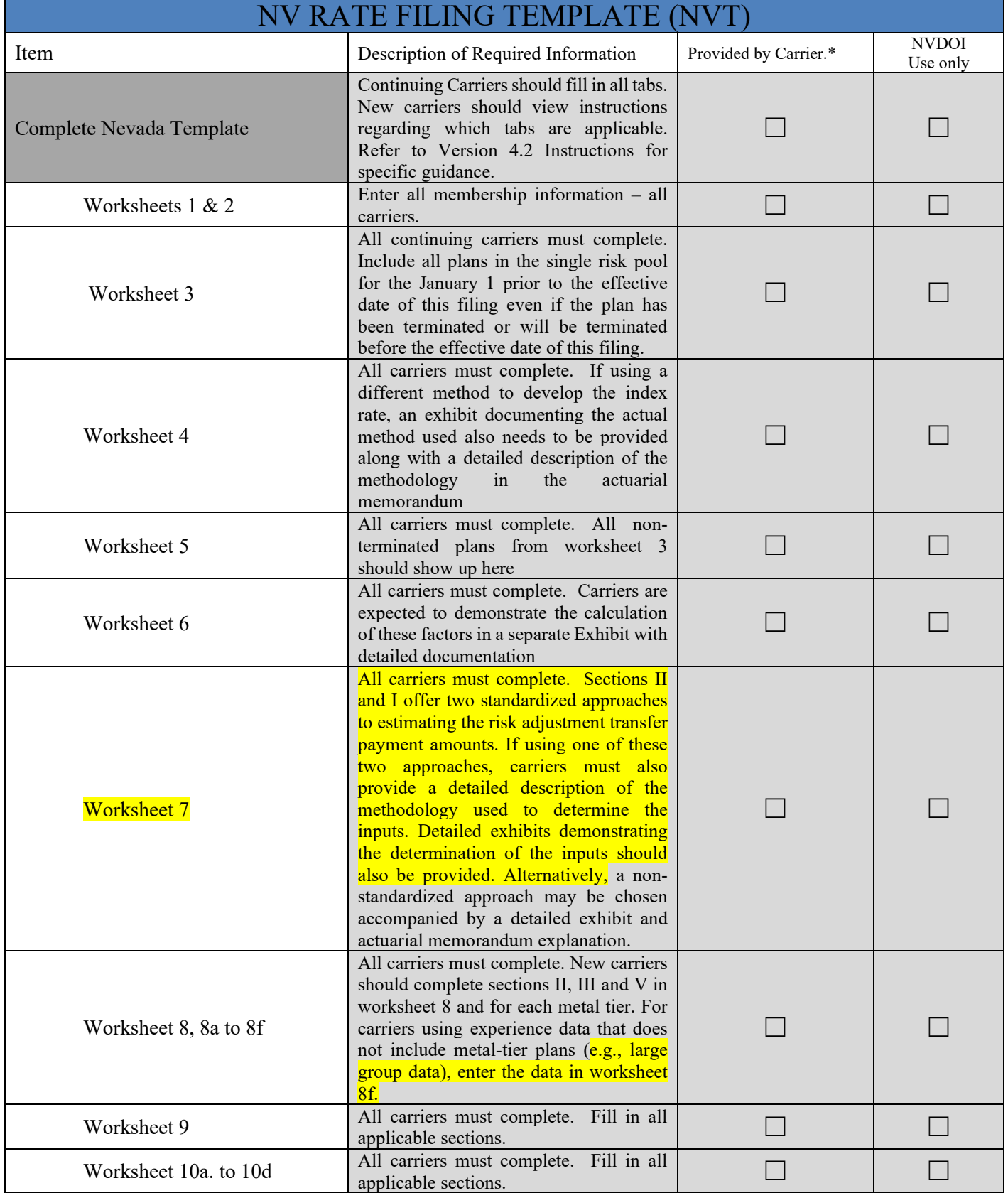

**NOTE: All exhibits must be provided in Excel with working formulas.**

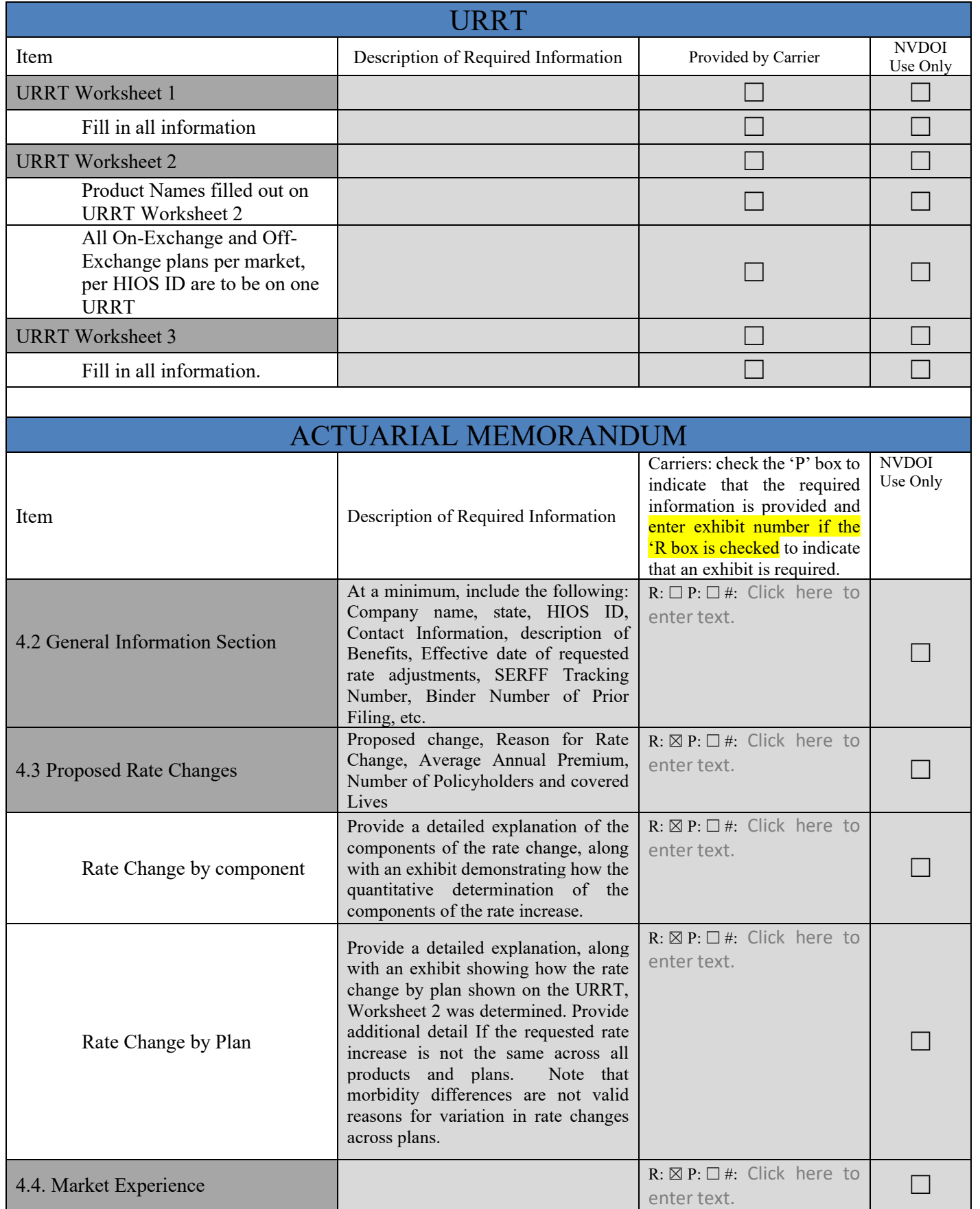

**NOTE: All exhibits must be provided in Excel with working formulas.**

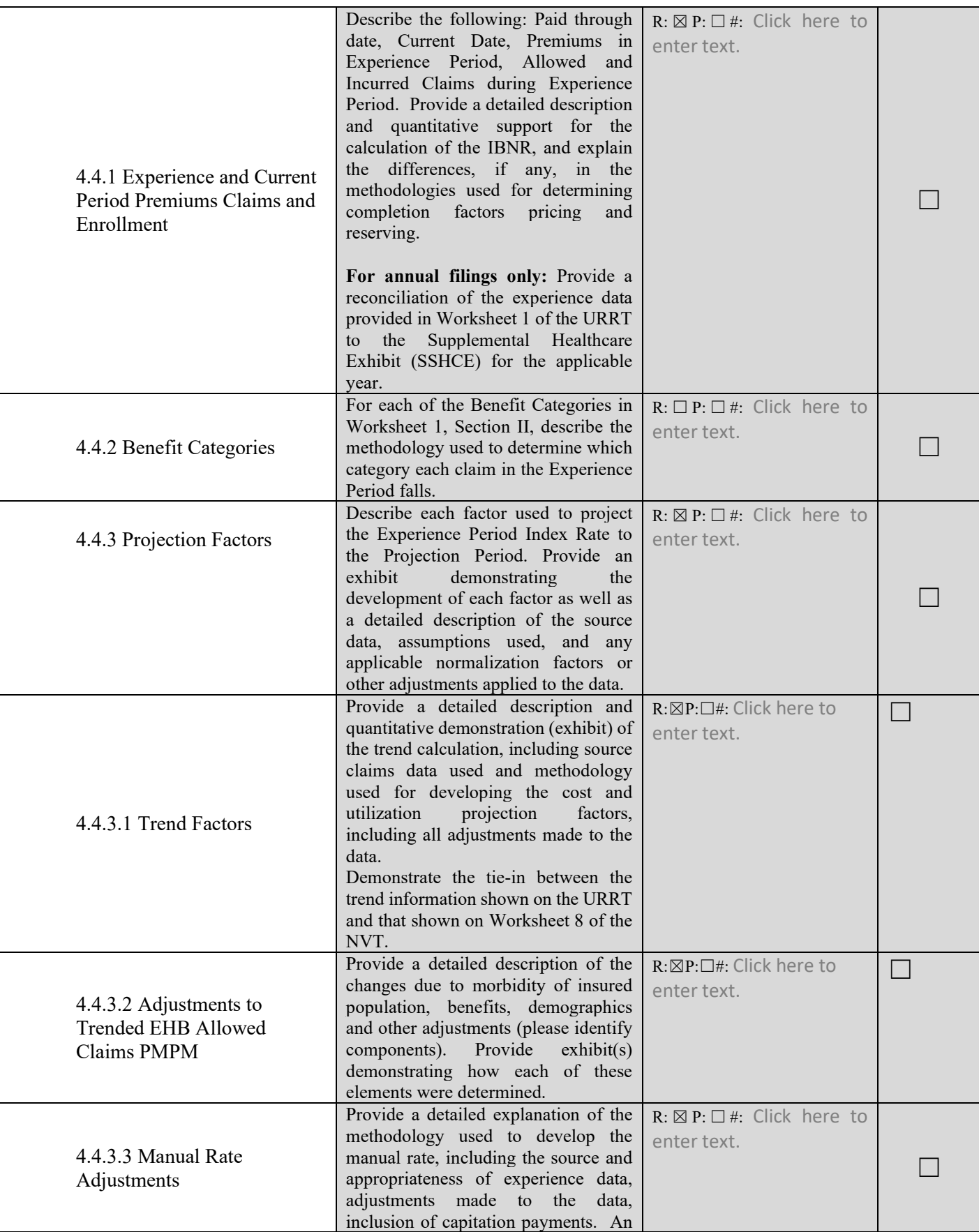

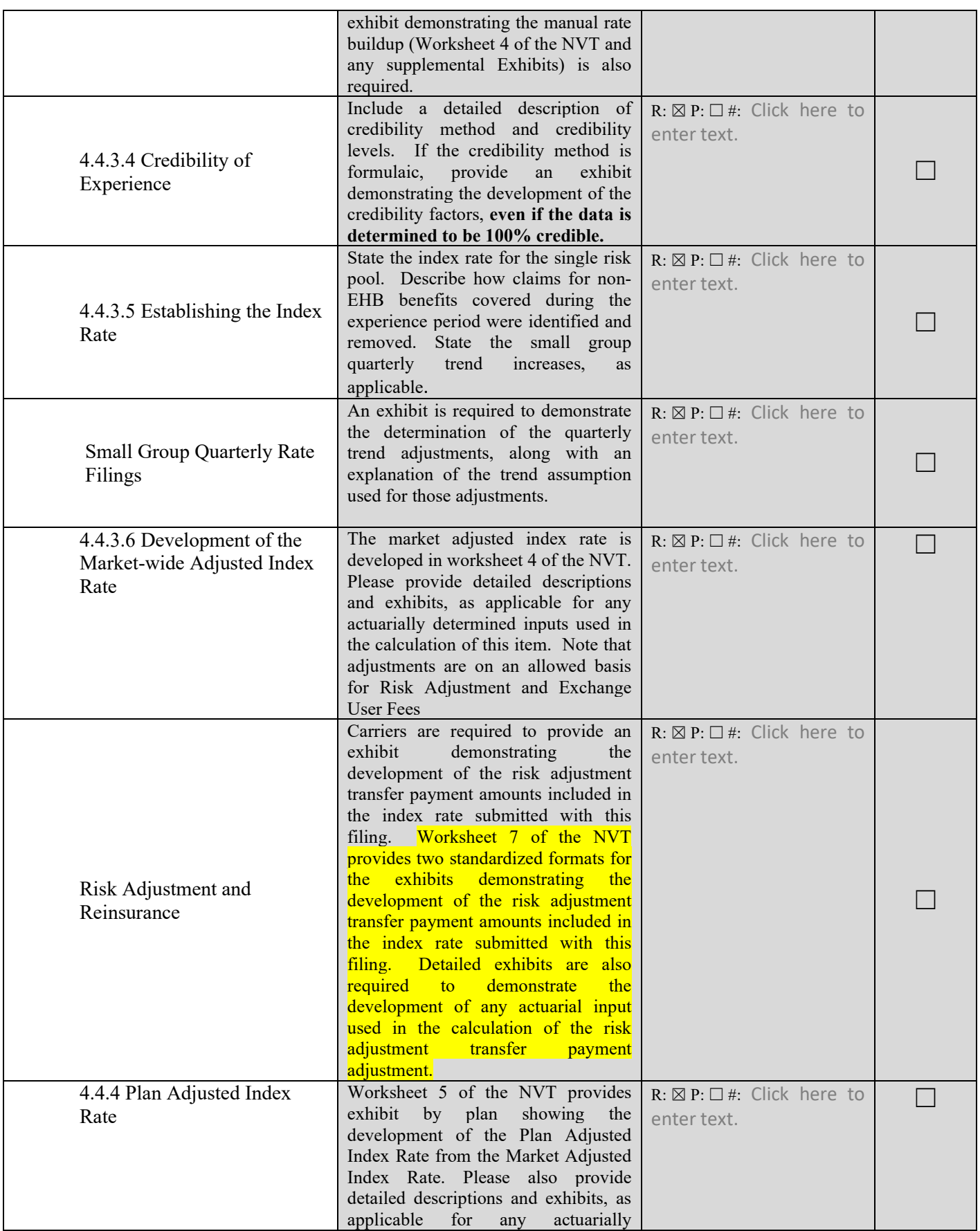

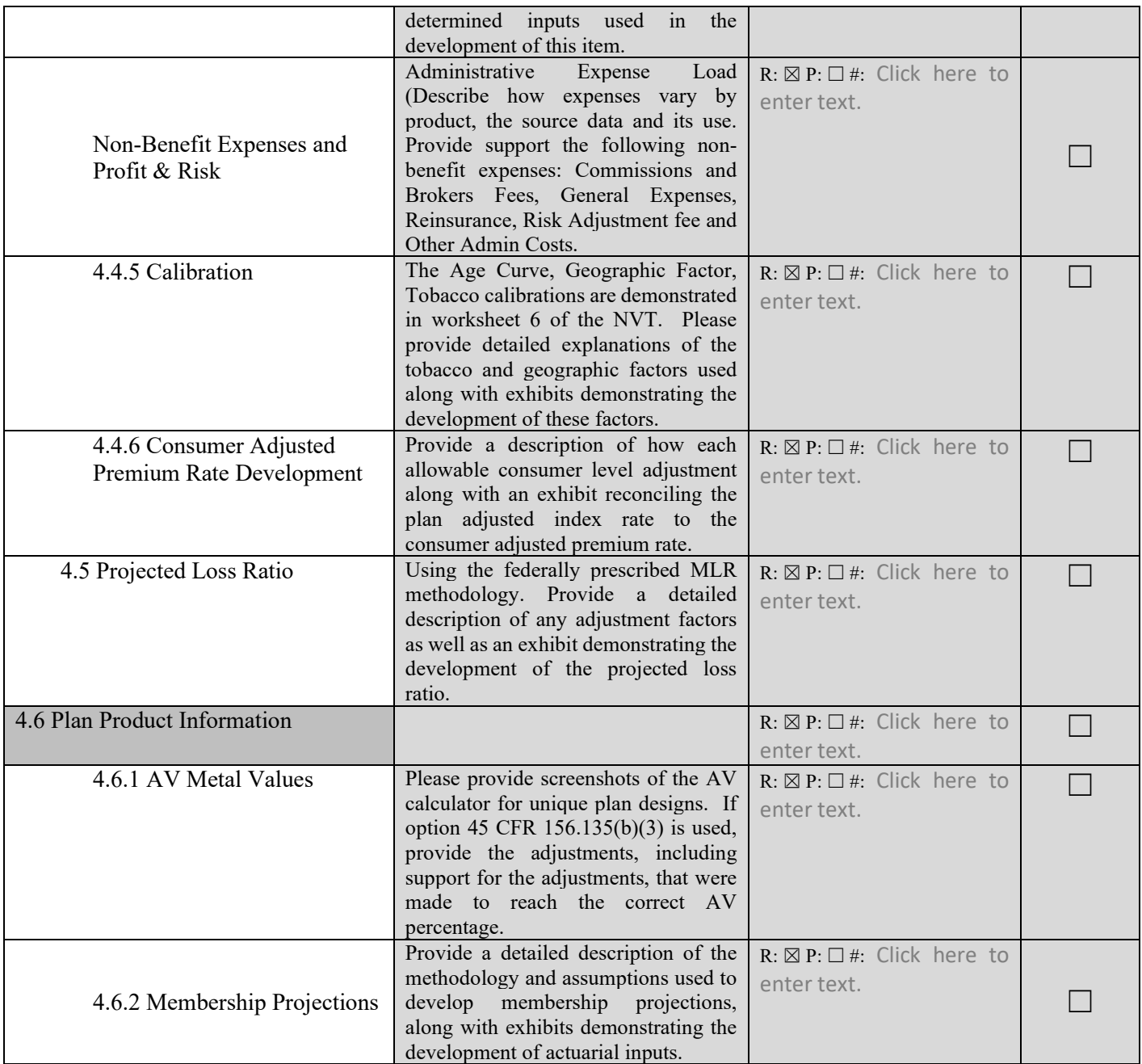

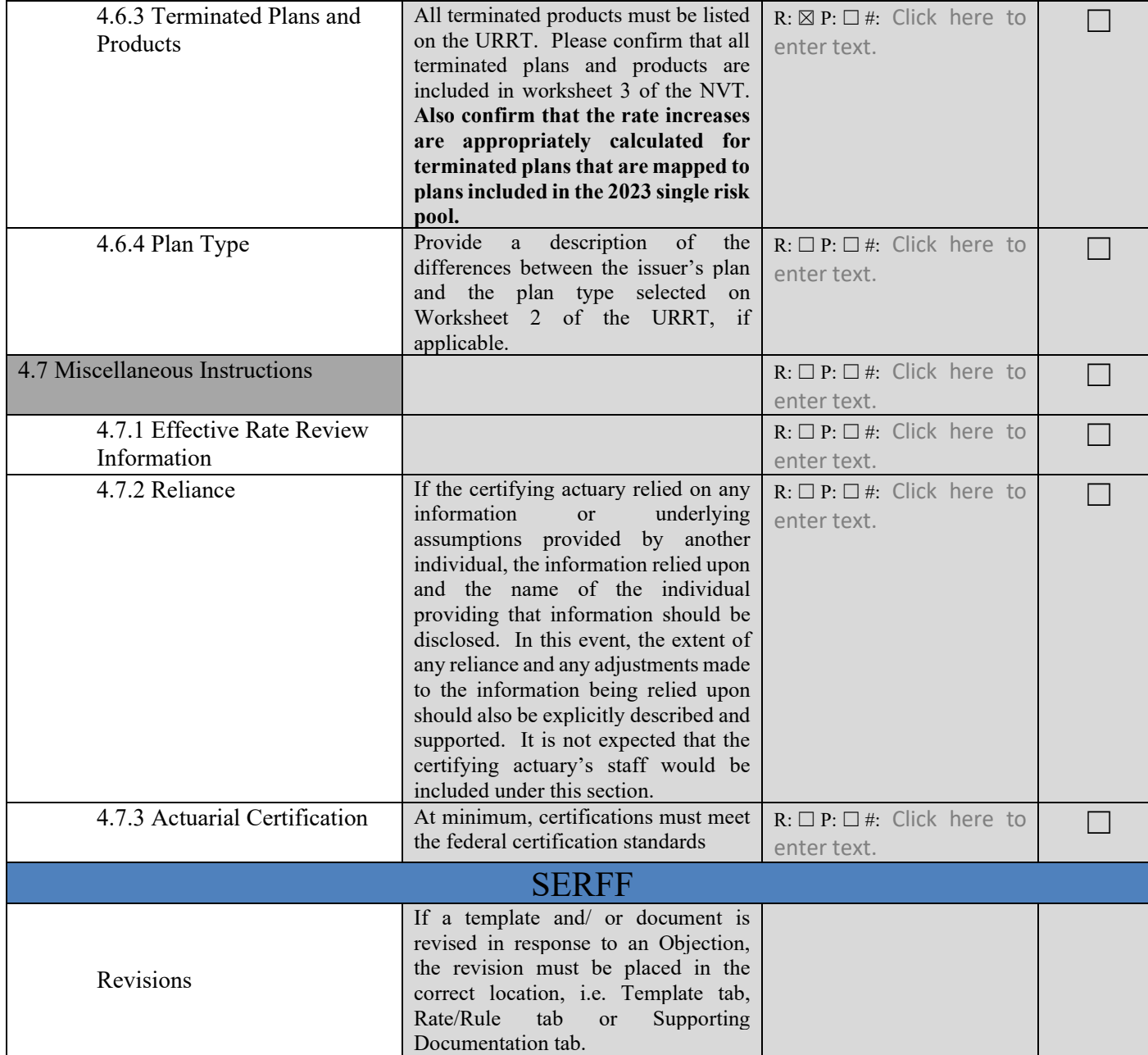

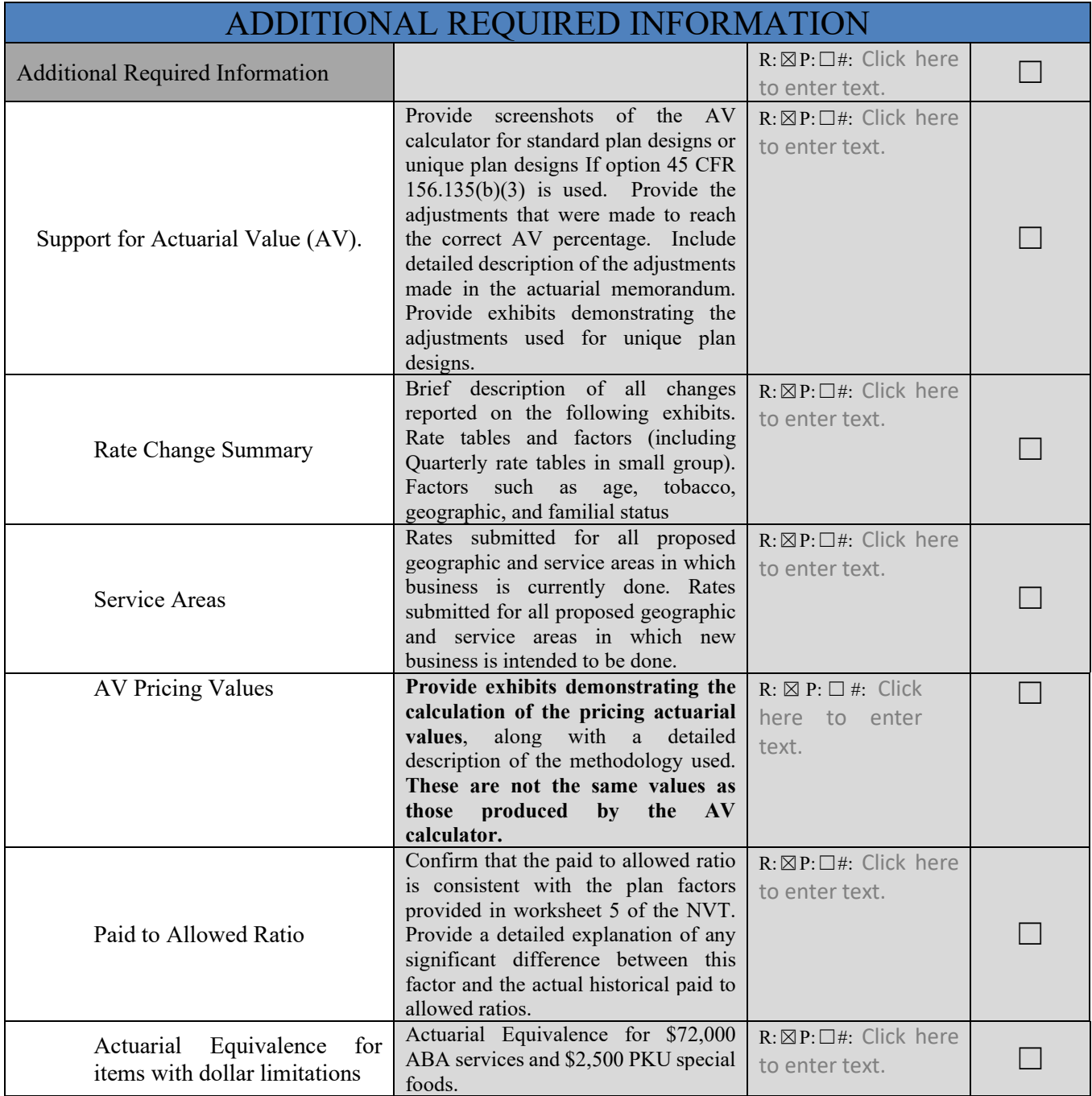